Programiranje (C) Ak. god. 2003/04

Ulaz i izlaz podataka

Slide 1

Funkcije getchar i putchar: (<stdio.h>)

int getchar(void); int putchar(int);

Funkcija getchar čita jedan znak sa standardnog ulaza (tipično tipkovnice). Funkcija nema argumenata pa je sintaksa poziva:

#### c\_var=getchar();

Funkcija putchar šalje jedan znak na standardni izlaz (tipično ekran). Ona uzima jedan argument (znak koji treba ispisati) <sup>i</sup> vraća cjelobrojnu vrijednost. Najčešće poziv funkcije ima oblik

putchar(c\_var);

pri čemu se vraćena vrijednost ignorira.

Slide 2

Kada funkcija getchar naidje na kraj ulaznih podataka vraća vrijednost EOF (skraćeno od eng. End of File). EOF je simbolička konstanta definirana u **<stdio.h>** koja signalizira kraj datoteke i kraj ulaznih podataka (ulaz je tretiran kao datoteka).

Konstanta EOF mora se razlikovati od znakova iz sustava znakova koje računalo koristi. Stoga funkcija getchar ne vraća vrijednost tipa char već vrijednost tipa int što daje dovoljno prostora za kodiranje konstante EOF. Isto tako putchar uzima vrijednost tipa int i vra´ca vrijednost tipa int. Vra´cena vrijednost je znak koji je ispisan ili EOF ako ispis znaka nije uspio.

Slide 3

Primjer: program koji kopira znak po znak ulaz na izlaz <sup>i</sup> pr<sup>i</sup> tome sva slova pretvara <sup>u</sup> velika:

#include <stdio.h> #include <ctype.h> int main(void)

int c;

{

while((c=getchar())!=EOF) putchar(toupper(c));

return 0;

}

Funkcija toupper deklarirana je <sup>u</sup> datoteci zaglavlja <ctype.h>. Ona pretvara mala slova <sup>u</sup> velika, <sup>a</sup> sve druge znakove ostavlja na miru.

## Funkcije gets <sup>i</sup> puts: (<stdio.h>)

char \*gets(char \*s); int puts(const chat \*s);

Funkcija gets učitava znakove sa standardnog ulaza sve dok ne naidje na kraj linije koji zamijenjuje nul znakom '\0'. Funkcija vraća pokazivač na **char** koji pokazuje na učitani znakovni niz ili NULL ako se došlo do kraja ulaznih podataka ili se javila greška. Simbolička konstanta NULL definirana je <stdio.h>.

Funkcija puts uzima kao argument znakovni niz koji će biti ispisan na standardnom izlazu. Funkcija vraća cijeli broj (int) veći ili jednak od nule ako je ispis uspio te EOF ako ispis nije uspio. Prije ispisa puts dodaje znak '\n' na kraju znakovnog niza.

Slide 5

# Primjer:

#include <stdio.h> /\* kopiranje ulaza na izlaz \*/

int main(void) { char red[128];

> while(gets(red)!=NULL) puts(red);

return 0;

}

Osnovni nedostatak funkcije gets je u tome što nije moguće odrediti maksimalni broj znakova koji će biti učitan. Ukoliko je broj znakova na ulazu veći od dimenzije argumenta funkcije gets doći će do greške.

Slide 6

## Funkcija scanf

služi učitavanju podataka sa standardnog ulaza. Opća forma:

scanf(kontrolni\_string, arg\_1, arg\_2, ... ,arg\_n)

gdje je kontrolni\_string konstantni znakovni niz koji sadrži informacije o vrijednostima koje se učitavaju u argumente  $arg_1, \ldots, arg_n$ .

Kontrolni znakovni niz (string) je konstantan znakovni niz koji se sastoji od individualnih grupa znakova pri čemu je svakom argumentu pridružena jedna grupa. Svaka grupa znakova započinje znakom postotka  $(\%)$  kojeg slijedi znak konverzije koji upućuje na tip podatka koji se učitava. Npr. %c ili %d itd.

Slide 7

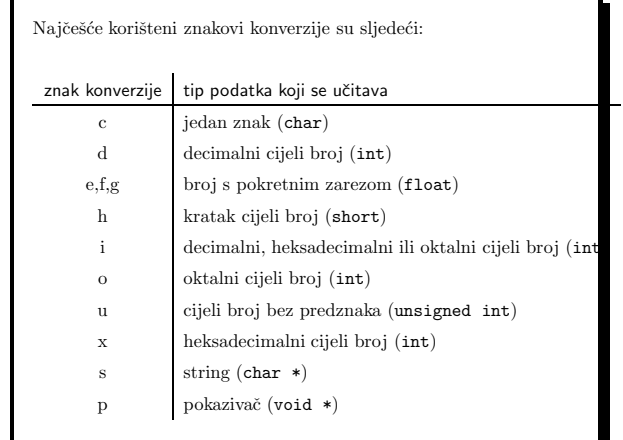

- Unutar kontrolnog niza znakova grupe znakova mogu se nastavljati jedna na drugu bez razmaka ili mogu biti odvojene bjelinama (prazno mjesto, tabulator, prijelaz <sup>u</sup> novu liniju). Bjeline će u ulaznim podacima biti učitane i ignorirane.
- Argumenti funkcije scanf mogu biti samo pokazivači na varijable. Ukoliko podatak treba učitati u neku varijablu, onda scanf uzima kao argument adresu te varijable.
- Podaci koje scanf čita dolaze sa standardnog ulaza što je tipično tastatura. Ako se unosi više podataka oni moraju biti separirani bjelinama (prijelaz u novi red = bjelina). Numerički podaci na ulazu moraju imati isti oblik kao i numeričke konstante.

Slide 9

## Unos cijelih brojeva

Cijeli brojevi mogu biti uneseni kao decimalni (%d) ili kao oktalni <sup>i</sup> heksadecimalni (%i). Znak konverzije (%i) interpretira ulazni podatak kao oktalan broj ako mu prethodi nula ili kao heksadecimalan broj ako mu prethodi 0x ili 0X. Npr. ako program

#### int x,y,z; ......

scanf("%i %i %i",&x,&y,&z);

učitava ulaznu liniju

13 015 0Xd

onda će scanf u sve tri varijable  $(x, y | z)$  učitati vrijednost 13 (decimalno).

Slide 10

# Unos cijelih brojeva

Cijeli brojevi <sup>u</sup> oktalnom i heksadecimalnom zapisu mogu se upisivati i pomoću znakova konverzije %o i %x. Ti znakovi konverzije interpretiraju ulazne podatke kao oktalne odnosno heksadecimalne i stoga ne zahtijevaju da oktalna konstanta započinje s nulom, a heksadecimalna s 0x ili 0X. Kôd

int x,y,z;

......

scanf("%d %o %x",&x,&y,&z);

ispravno će pročitati ulazne podatke

13 15 d

i svim varijablama pridružiti vrijednost 13 (decimalno).

#### Slide 11

#### Unos cijelih brojeva

- Podatak <sup>u</sup>ˇcitavamo <sup>u</sup> varijablu tipa unsigned znakom konverzije %u.
- Znakovi konverzije <sup>d</sup>, <sup>i</sup>, <sup>o</sup>, <sup>u</sup>, <sup>x</sup> mogu dobiti prefiks <sup>h</sup> ako je argument pokazivaˇc na short te prefiks <sup>l</sup> ako je argument pokazivač na long.

Na primjer, kôd

int x;

short y;

long z; ......

scanf("%d %hd %ld",&x,&y,&z);

učitava tri decimalna cijela broja i konvertira ih u varijable tipa int, short i long.

# Unos realnih brojeva Znakovi konverzije e, f, g služe za učitavnje varijable tipa float. Ukoliko se učitava vrijednost u varijablu tipa double treba koristiti prefiks <sup>l</sup> (le, lf ili lg). Na primjer, float x; double y; long double z; ...... scanf("%f %lf %Lf",&x,&y,&z); Prefiks <sup>L</sup> se koristi ako je argument pointer na long double.

#### Slide 13

- Funkcija scanf dijeli niz znakova na ulazu <sup>u</sup> polja znakova odvojena bjelinama.
- $\bullet$  Svako polje znakova intrepretira se prema odgovarajućem znaku konverzije i upisuje <sup>u</sup> varijablu na koju pokazuje odgovaraju´ci argument funkcije.
- Svaki znak konverzije učitava jedno ulazno polje.

#### U primjeru

scanf("%f%d",&x,&i);

znak konverzije %f učitava (i konvertira) prvo polje znakova. Pri tome se eventualne bjeline na početku preskaču. Prvo polje znakova završava bjelinom koju %f ne učitava. Drugi znak konverzije %d preskaˇce sve bjeline koje odjeljuju prvo polje znakova od drugog polja znakova i učitava (i konvertira) drugo polje znakova.

Slide 14

Znakovi konverzije mogu biti odijeljeni bjelinama:

scanf("%f %d",&x,&i);

• Svaka bjelina <sup>u</sup> kontrolnom znakovnom nizu ima za posljedicu preskakanje svih bjelina na ulazu do poˇcetka novog ulaznog polja.

Stoga je <sup>p</sup>isanje znakova konverzije <sup>u</sup> kontrolnom znakovnom nizu razdvojeno bjelinam (kao <sup>u</sup> primjeru "%f %d") ili nerazdvojeno (kao "%f%d") posve ekvivalentno (to ne vrijedi za znakove konverzije %c <sup>i</sup> [).

#### Slide 15

U kontrolnom znakovnom nizu mogu se pojaviti i drugi znakovi osim bjelina i znakova konverzije. Njima moraju odgovarati posve isti znakovi na ulazu. Na primjer, ako realan i cijeli broj učitavamo naredbom

scanf("%f,%d",&x,&i);

onda ulazni podaci moraju biti oblika npr.

1.456, 8

bez bjeline izmedju prvog broja i zareza. Ako se želi dozvoliti bjelina prije zareza potrebno je koristiti naredbu

scanf("%f ,%d",&x,&i);

<sup>u</sup> kojoj bjelina nakon %f preskaˇce sve eventualne bjeline na ulazu ispred zareza.

## Unos stringova (%s)

Znak konverzije s učitava niz znakova; niz završava prvom bjelinom u ulaznom nizu znakova. Iza posljednjeg učitanog znaka automatski se dodaje nul-znak (\0). Na primjer

char string[128]; int x; ......

scanf("%s%d",string,&x);

Budu´ci da se svako polje kao argument funkcije interpretira kao pokazivaˇc na prvi elemet polja, ispred varijable string ne stavlja se adresni operator.

Znakom konverzije %s nije moguće učitati niz znakova koji sadrži u sebi bjeline jer bjeline služe za ograničavanje ulaznog polja.

Slide 17

## Unos stringova  $(\mathcal{K}[\dots])$

• Unutar uglatih zagrada upisuje se niz znakova.

- $\bullet$  Funkcija scanf će učitati u pripadni argument najveći niz znakova sa ulaza koji se sastoji od znakova navedenih unutar uglatih zagrada.
- $\bullet$  Učitavanje završava prvi znak na ulazu koji nije naveden u uglatim zagradama i na kraj učitanog niza dodaje se nul znak.
- Vodeće bjelina se ne preskaču.

Na primjer, naredba učitava najveći niz znakova sastavljen od velikih slova i razmaka:

> char linija[128]; ........ scanf(" %[ ABCDEFGHIJKLMNOPRSTUVWXYZ]", linija);

> > Slide 18

# Napomena

Uoˇcimo da smo prije %[ ostavili jedan razmak koji govori funkciji scanf da preskoči sve bjeline koje prethode znakovnom nizu. To je nužno ukoliko smo imali prethodni poziv scanf funkcije. Naime scanf uvijek ostavlja završni znak prijelaza u novi red u ulaznom nizu tako da bi naredba

scanf("%[ ABCDEFGHIJKLMNOPRSTUVWXYZ]", linija);

pročitala prethodni znak prijelaza u novi red i budući da on nije u unutar uglatih zagrada završila bi čitanje ulaznih podataka i linija ne bi bila učitana.

Slide 19

## Unos stringova

S uglatim zagradama možemo koristiti sintaksu

scanf(" %[^niz znakova]", linija);

U linija će biti učitan najveći mogući niz znakova sastavljen od svih znakova osim onih koji se nalaze <sup>u</sup> uglatim zagradama.

Na primjer, učitati cijelu liniju bez znaka za novi red možemo pomoću naredbe

scanf("  $\[\{\cap\}_\]$ ", linija);

Na kraj učitanog niza znakova bit će dodan  $\setminus 0$ , a ispred %[ mora biti ostavljeno prazno mjesto kako bi bili preskočene sve prethodne bjeline.

# Unos pojedinačnih znakova (%c)

Znak konverzije c učitava jedan znak u varijablu bez obzira je li on bjelina ili ne.

Ako je prvi znak konverzije <sup>c</sup> potrebno je ispred njega staviti jednu bjelinu kako ne bi proˇcitao znak za prijelaz <sup>u</sup> novi red eventualne prethodne scanf funkcije.

#### Primjer:

Kontrolni niz " %c%c%c" čita tri znaka. Počet će s prvim znakom koji nije bjelina (zbog bjeline ispred prvog %c znaka) i pročitat će tri uzastopna znaka bili oni bjeline ili ne. Ako se želi čitati samo znakove bez bjelina treba koristiti " %c %c %c".

Slide 21

#### Maksimalna širinu ulaznog polja

Uz svaki kontrolni znak moguće je zadati maksimalnu širinu ulaznog polja koje će se učitati tako da se ispred kontrolnog znaka stavi broj koji odredjuje širinu polja. Tako na primjer %3d učitava cijeli broj od najviše tri znamenke, a %11s učitava najviše 11 znakova. Ukoliko podatak sadrži manje znakova od zadane maksimalne širine polja učita se podatak samo do prve bjeline. Ako pak podatak ima više znamenaka od maksimalne širine polja višak znamenaka će biti učitan sljedećim konverzijskim znakom ili sljedećom scanf funkcijom.

Slide 22

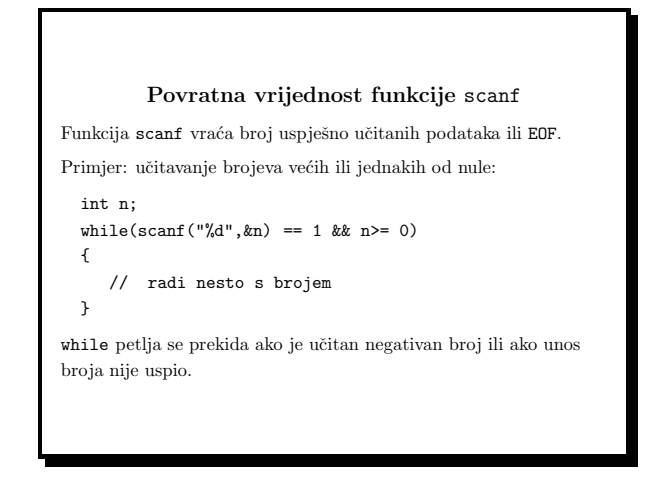

#### Slide 23

## Funkcija printf

Funkcija printf služi za ispis podataka na standardnom izlazu. Op´ca forma funkcije je

printf(kontrolni\_string, arg\_1, arg\_2, ... ,arg\_n)

gdje je kontrolni string konstantan znakovni niz koji sadrži informaciju o formatiranju ispisa argumenata  $\arg 1, \ldots, \arg n$ .

Kontrolni znakovni niz ima posve istu formu i funkciju kao kod funkcije scanf.

Pojedine grupe znakova unutar kontrolnog znakovnog niza mogu se nastavljati jedna na drugu ili biti medjusobno razmaknute bjelinama ili nekim drugim znakovima. Svi ti znakovi bit će ispisani onako kako su uneseni.

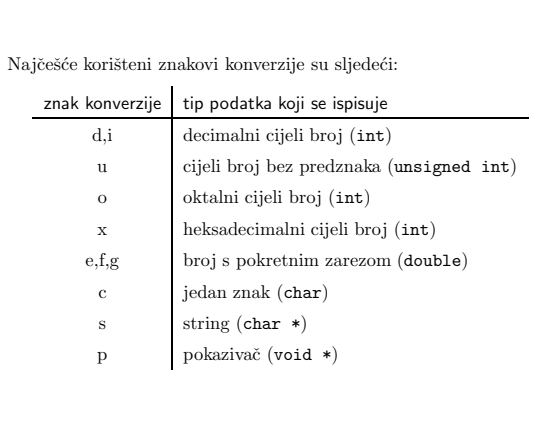

#### Slide 25

Argumenti printf funkcije mogu biti konstante, varijable, izrazi ili polja. Na primjer, naredba

double x=2.0;

......

```
printf("x=%d, y=%f\n",x,sqrt(x));
```
´ ce ispisati

x=2.000000, y=1.414214

Svi znakovi koji nisu znakovi konverzije ispisani su onako kako su uneseni u kontrolnom znakovnom nizu "x=%d, y=%f\n". Ako treba ispisati znak %, onda unutar kontrolnog znakovnog niza na tom mjestu treba staviti %%.

Slide 26

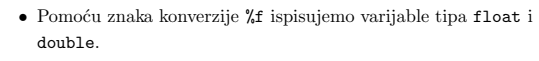

• Pomoću %d možemo ispisati varijable tipa int, char i short.

Na primjer,

char  $c='w$ ;

......

printf("c(int)=%d, c(char)=%c\n",c,c);

#### ispisat će

 $c(int)=119$ ,  $c(char)=w$ 

ukoliko raˇcunalo koristi ASCII skup znakova (119 je ASCII kod znaka "w").

Slide 27

## Oktalni i heksadecimalni ispis

Pomoću znakova konverzije $\text{\%}$ o i $\text{\%}$ cijeli brojevi se ispisuju u oktalnom i heksadecimalnom obliku bez vodeće nule odn. 0X. Na primjer,

short i=64;

......

printf("i(okt)=%o: i(hex)=%x: i(dec)=%d\n",i,i,i);

ispisuje

i(okt)=100: i(hex)=40: i(dec)=64

Ispis brojeva tipa long Izrazi tipa long ispisuju se pomoću prefiksa 1. Na primjer, program #include <stdio.h> #include <limits.h> long i=LONG\_MAX; main(){ printf("i(okt)=%lo: i(hex)=%lx: i(dec)=%ld\n",i,i,i); } (ovisno <sup>o</sup> raˇcunalu na kojem se izvrˇsava) moˇze ispisati i(okt)=17777777777: i(hex)=7fffffff: i(dec)=2147483647 Simbolička konstanta LONG MAX definirana je u datoteci zaglavlje <limits.h> i predstavlja najveći broj tipa long.

Slide 29

#### Ispis realnih brojeva

Brojeve tipa float i double možemo ispisivati pomoću znakova konverzije %f, %g i %e. U konverziji tipa <sup>f</sup> broj se ispisuje bez eksponenta, <sup>a</sup> <sup>u</sup> konverziji tipa <sup>e</sup> <sup>s</sup> eksponentom. U konverziji tipa g na ˇcin ispisa (s eksponentom ili bez) ovisi <sup>o</sup> vrijednosti koja se ispisuje. Naredba,

double x=12345.678;

```
.........
```
printf("x(f)=%f: x(e)=%e: x(g)=%g\n",x,x,x);

´ ce ispisati

 $x(f)=12345.678000$ :  $x(e)=1.234568e+004$ :  $x(g)=12345.7$ 

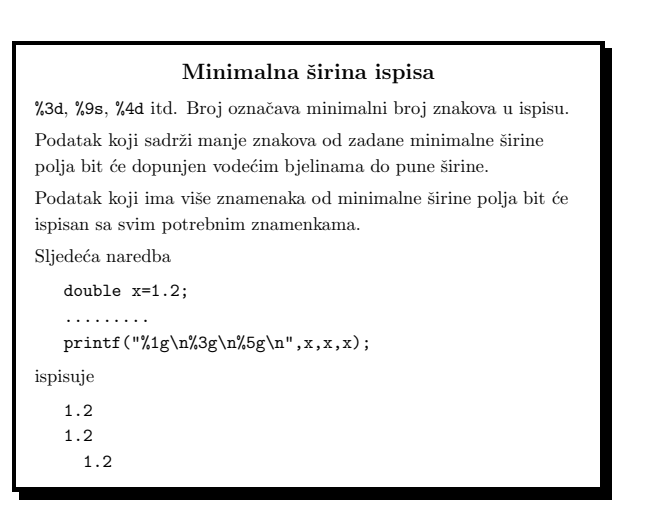

Slide 31

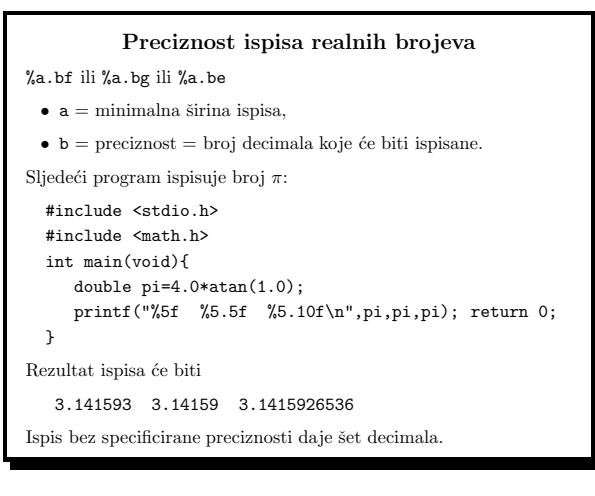

Slide 32

Programiranje (C) Ak. god. 2003/04

Programiranje (C) Ak. god. 2003/04

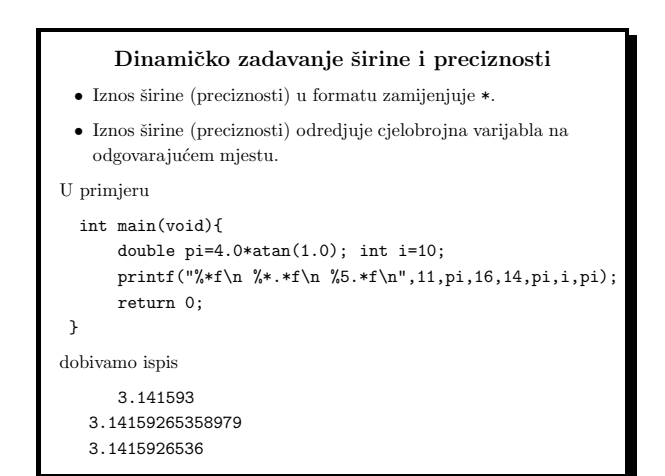

Slide 33

```
Ispis stringova (%s)
Na primjer,
        char naslov[]="Programski jezik C";
         ....
        printf("%s\n",naslov);
\operatorname{ispisat}će
  Programski jezik C
i prijeći u novi red.

Npr. %5.12s specificira da će biti prikazano minimalno 5 znakova
(dopunjenih bjelinama kao treba), a maksimalno 12 znakova.
```
Slide 34

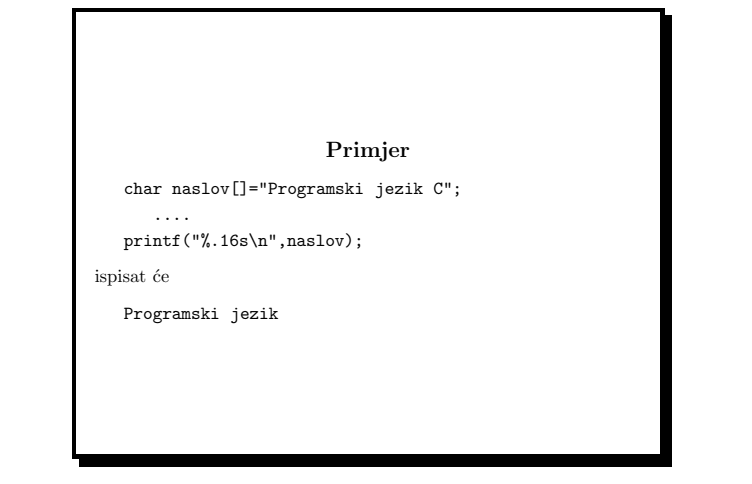